#### **CSc 372**

# Comparative Programming Languages

#### 2: Functional Programming

Christian Collberg

collberg+372@gmail.com

Department of Computer Science
University of Arizona

Copyright © 2005 Christian Collberg

—Fall 2005 — 2

[1]

# **Programming Paradigms...**

#### A programming paradigm

- is a way to think about programs, programming, and problem solving,
- is supported by one or more programming languages.

Being familiar with several paradigms makes you a better programmer and problem solver. The most popular paradigms:

- 1. Imperative programming.
- 2. Functional programming.
- 3. Object-oriented programming.
- 4. Logic Programming.

When all you have is a hammer, everything looks like a nail.

# **Programming Paradigms**

- During the next few weeks we are going to work with functional programming. Before I can explain to you what FP is, I thought I'd better put things into perspective by talking about other programming paradigms.
- Over the last 40 or so years, a number of programming paradigms (a programming paradigm is a way to think about programs and programming) have emerged.

372 —Fall 2005 — 2

[2]

# **Programming Paradigms...**

#### Imperative Programming

- Programming with state.
- Also known as procedural programming. The first to emerge in the 1940s-50s. Still the way most people learn how to program.
- FORTRAN, Pascal, C, BASIC.

#### **Functional Programming**

- Programming with values.
- Arrived in the late 50s with the LISP language. LISP is still popular and widely used by AI people.
- LISP, Miranda, Haskell, Gofer.

### **Programming Paradigms...**

#### **Object-Oriented Programming**

- Programming with objects that encapsulate data and operations.
- A variant of imperative programming first introduced with the Norwegian language Simula in the mid 60s.
- Simula, Eiffel, Modula-3, C++.

#### Logic Programming

- Programming with relations.
- Introduced in the early 70s. Based on predicate calculus. Prolog is popular with Computational Linguists.
- Prolog, Parlog.

  -Fall 2005 2

[5]

### **Procedural Programming...**

#### The programmer...

- uses control structures (IF, WHILE, ...) to alter the program counter (PC),
- uses assignment statements to alter the store.
- is in charge of memory management, i.e. declaring variables to hold values during the computation.

```
function fact (n:integer):integer;
var s,i : integer := 1;
begin
    while i <= n do s:= s*i; i:= i+1; end;
    return s;
end fact.</pre>
```

#### **Procedural Programming**

We program an abstraction of the Von Neumann Machine, consisting of a store (memory), a program (kept in the store), A CPU and a program counter (PC):

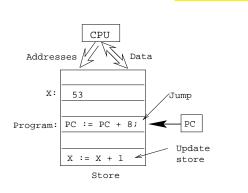

#### Computing x := x+1

- Compute x's address, send it to the store, get x's value back.
- 2. Add 1 to x's value.
- 3. Send x's address and new value to the store for storage.
- 4. Increment PC.

372 —Fall 2005 — 2

[6]

# **Procedural Programming...**

#### Procedural programming is difficult because:

- 1. A procedural program can be in a large number of states. (Any combination of variable values and PC locations constitutes a possible state.) The programmer has to keep track of all of them.
- 2. Any global variable can be changed from any location in the program. (This is particularly true of languages like C & C++ [Why?]).
- 3. It is difficult to reason mathematically about a procedural program.

# **Functional Programming**

[9]

#### **Functional Languages**

Common characteristics of functional programming languages:

- 1. Simple and concise syntax and semantics.
- 2. Repetition is expressed as <u>recursion</u> rather than iteration.
- 3. Functions are first class objects. I.e. functions can be manipulated just as easily as integers, floats, etc. in other languages.
- 4. Data as functions. I.e. we can build a function on the fly and then execute it. (Some languages).

# **Functional Programming**

In contrast to procedural languages, functional programs don't concern themselves with state and memory locations. Instead, they work exclusively with values, and expressions and functions which compute values.

- Functional programming is not tied to the von Neumann machine.
- It is not necessary to know anything about the underlying hardware when writing a functional program, the way you do when writing an imperative program.
- Functional programs are more declarative than procedural ones; i.e. they describe what is to be computed rather than how it should be computed.

372 —Fall 2005 — 2

[10]

# **Functional Languages...**

- 5. Higher-order functions. I.e. functions can take functions as arguments and return functions as results.
- 6. Lazy evaluation. Expressions are evaluated only when needed. This allows us to build infinite data structures, where only the parts we need are actually constructed. (Some languages).
- 7. Garbage Collection. Dynamic memory that is no longer needed is automatically reclaimed by the system. GC is also available in some imperative languages (Modula-3, Eiffel) but not in others (C, C++, Pascal).

\_ .. . . . . . . .

-Fall 2005 — 2

[9]

#### **Functional Languages...**

- 8. Polymorphic types. Functions can work on data of different types. (Some languages).
- 9. Functional programs can be more easily manipulated mathematically than procedural programs.

#### Pure vs. Impure FPL

- Some functional languages are pure, i.e. they contain no imperative features at all. Examples: Haskell, Miranda, Gofer.
- Impure languages may have assignment-statements, goto:s, while-loops, etc. Examples: LISP, ML, Scheme.

–Fall 2005 — 2

[13]

372 —Fall 2005 — 2

[14]

**Specifying Functions** 

#### What is a function?

- A function maps argument values (inputs) to result values (outputs).
- A function takes argument values from a source set (or domain).
- A function produces result values that lie in a target set (or range).

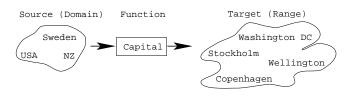

#### **More on functions**

A function must not map an input value to more than one output value. Example:

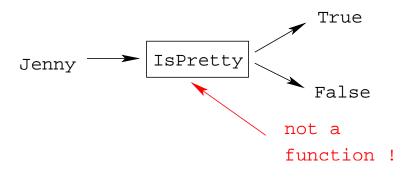

CALL 2005 2

#### More on functions...

If a function F maps every element in the domain to some element in the range, then F is total. I.e. a total function is defined for all arguments.

[17]

—Fall 2005 — 2

### **Specifying functions**

A function can be specified extensionally or intentionally.

Extensionally:

- Enumerate the elements of the (often infinite) set of pairs "(argument, result)" or "Argument → Result."
- The extensional view emphasizes the external behavior (or specification), i.e. what the function does, rather than how it does it.

```
double = \{\cdots, (1,2), (5,10), \cdots\}
even = \{\cdots, (0,True), (1,False), \cdots\}
double = \{\cdots, 1\mapsto 2, 5\mapsto 10, \cdots\}
isHandsome=\{Chris\mapsto True, Hugh\mapsto False\}
```

#### More on functions...

A function that is undefined for some inputs, is called partial.

• Divide is partial since  $\frac{?}{0} = ?$  is undefined.

372 —Fall 2005 — 2

[18]

# **Specifying functions...**

#### Intensionally:

- Give a rule (i.e. algorithm) that computes the result from the arguments.
- The intentional view emphasizes the process (or algorithm) that is used to compute the result from the arguments.

```
double x = 2 * x
even x = x mod 2 == 0
isHandsome x = if isBald x
then True
else False
```

# **Specifying functions...**

### Graphically:

The graphical view is a notational variant of the intentional view.

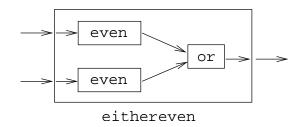

—Fall 2005 — 2

[21]

372 -Fall 2005 - 2

[22]

# **Function Composition**

Function composition makes the result of one function application the input to another application:

double 
$$x = 2 * x$$
  
even  $x = x \mod 2 == 0$ 

even (double 5)  $\Rightarrow$  even 10  $\Rightarrow$  True

# **Function Application**

The most important operation in a functional program is function application, i.e. applying an input argument to the function, and retrieving the result:

double 
$$x = 2 * x$$
  
even  $x = x \mod 2 == 0$   
double  $5 \Rightarrow 10$   
even  $6 \Rightarrow True$ 

### **Function Definition — Example**

Example: How many numbers are there between m and n, inclusive?

#### **Extensional Definition:**

sumbetween m n =  $\{\cdots (1,1) \mapsto 1, (1,2) \mapsto 2, \cdots, (2,10) \mapsto 9\}$ 

Intentional Definition: sumbetween m n = ((m + n) \* (abs (m-n) + 1)) div 2

**Graphical Definition:** 

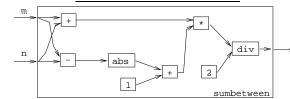

#### **Function Signatures**

To define a function we must specify the types of the input and output sets (domain and range, i.e. the function's signature), and an algorithm that maps inputs to outputs.

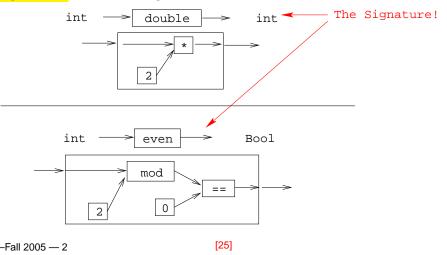

# **Referential Transparency**

The most important concept of functional programming is referential transparency. Consider the expression

$$(2*3) + 5*(2*3)$$

- (2 \* 3) occurs twice in the expression, but it has the same meaning (6) both times.
- RT means that the value of a particular expression (or sub-expression) is always the same, regardless of where it occurs.
- This concept occurs naturally in mathematics, but is broken by imperative programming languages.
- RT makes functional programs easier to reason about mathematically.

#### What's so Good About FP?

372 —Fall 2005 — 2

[26]

### **Referential Transparency...**

Consider this Java expression:

$$f() + f()$$

Could we replace it by the expression

If this was mathematics, we could! But, in Java...

### **Referential Transparency...**

### **Referential Transparency...**

If our definition of f() was

```
int f() {
    return 5;
}
```

then f()+f() and 2\*f() both mean the same.

But, if f() is

```
int X=5;
int f() {
    X++;
    return X;
}
```

then f()+f()=6\*7=42 and 2\*f()=2\*6=36!

–Fall 2005 — 2

[29]

What about these two Java expression:

$$f() + g()$$
and
$$g() + f()$$

Are they equivalent? In math they are...

372 —Fall 2005 — 2

[30]

# Referential Transparency...

#### But, Java isn't math:

```
int X=5;
int f() {
    X++;
    return X;
}
int g() {
    return X;
}
then f()+g()=6+6=12 and g()+f()=5+6=11!
```

# **Referential Transparency...**

- Because of such side-effects, Java isn't referentially transparent.
- The same is true of any procedural language (Pascal, C, Modula-2, etc) and object-oriented language (Java, C++, C#).

# Referential Transparency...

- Pure functional programming languages are referentially transparent.
- This means that it is easy to find the meaning (value) of an expression.
- We can evaluate it by substitution. I.e. we can replace a function application by the function definition itself.

—Fall 2005 — 2

[33]

# **Referential Transparency...**

In a pure functional language

- 1. Expressions and sub-expressions always have the same value, regardless of the environment in which they're evaluated.
- 2. The order in which sub-expressions are evaluated doesn't effect the final result.
- 3. Functions have no side-effects.
- 4. There are no global variables.

### **Referential Transparency...**

```
Evaluate even (double 5):

double x = 2 * x
even x = x \mod 2 == 0

even (double 5) \Rightarrow
even (2 * 5) \Rightarrow
even (0 * 5) \Rightarrow
even (0 * 5) \Rightarrow
even (0 * 5) \Rightarrow
even (0 * 5) \Rightarrow
even (0 * 5) \Rightarrow
even (0 * 5) \Rightarrow
even (0 * 5) \Rightarrow
even (0 * 5) \Rightarrow
even (0 * 5) \Rightarrow
even (0 * 5) \Rightarrow
even (0 * 5) \Rightarrow
even (0 * 5) \Rightarrow
even (0 * 5) \Rightarrow
even (0 * 5) \Rightarrow
even (0 * 5) \Rightarrow
even (0 * 5) \Rightarrow
even (0 * 5) \Rightarrow
even (0 * 5) \Rightarrow
even (0 * 5) \Rightarrow
even (0 * 5) \Rightarrow
even (0 * 5) \Rightarrow
even (0 * 5) \Rightarrow
even (0 * 5) \Rightarrow
even (0 * 5) \Rightarrow
even (0 * 5) \Rightarrow
even (0 * 5) \Rightarrow
even (0 * 5) \Rightarrow
even (0 * 5) \Rightarrow
even (0 * 5) \Rightarrow
even (0 * 5) \Rightarrow
even (0 * 5) \Rightarrow
even (0 * 5) \Rightarrow
even (0 * 5) \Rightarrow
even (0 * 5) \Rightarrow
even (0 * 5) \Rightarrow
even (0 * 5) \Rightarrow
even (0 * 5) \Rightarrow
even (0 * 5) \Rightarrow
even (0 * 5) \Rightarrow
even (0 * 5) \Rightarrow
even (0 * 5) \Rightarrow
even (0 * 5) \Rightarrow
even (0 * 5) \Rightarrow
even (0 * 5) \Rightarrow
even (0 * 5) \Rightarrow
even (0 * 5) \Rightarrow
even (0 * 5) \Rightarrow
even (0 * 5) \Rightarrow
even (0 * 5) \Rightarrow
even (0 * 5) \Rightarrow
even (0 * 5) \Rightarrow
even (0 * 5) \Rightarrow
even (0 * 5) \Rightarrow
even (0 * 5) \Rightarrow
even (0 * 5) \Rightarrow
even (0 * 5) \Rightarrow
even (0 * 5) \Rightarrow
even (0 * 5) \Rightarrow
even (0 * 5) \Rightarrow
even (0 * 5) \Rightarrow
even (0 * 5) \Rightarrow
even (0 * 5) \Rightarrow
even (0 * 5) \Rightarrow
even (0 * 5) \Rightarrow
even (0 * 5) \Rightarrow
even (0 * 5) \Rightarrow
even (0 * 5) \Rightarrow
even (0 * 5) \Rightarrow
even (0 * 5) \Rightarrow
even (0 * 5) \Rightarrow
even (0 * 5) \Rightarrow
even (0 * 5) \Rightarrow
even (0 * 5) \Rightarrow
even (0 * 5) \Rightarrow
even (0 * 5) \Rightarrow
even (0 * 5) \Rightarrow
even (0 * 5) \Rightarrow
even (0 * 5) \Rightarrow
even (0 * 5) \Rightarrow
even (0 * 5) \Rightarrow
even (0 * 5) \Rightarrow
even (0 * 5) \Rightarrow
even (0 * 5) \Rightarrow
even (0 * 5) \Rightarrow
even (0 * 5) \Rightarrow
even (0 * 5) \Rightarrow
even (0 * 5) \Rightarrow
even (0 * 5) \Rightarrow
even (0 * 5) \Rightarrow
even (0 * 5) \Rightarrow
even (0 * 5) \Rightarrow
even (0 * 5) \Rightarrow
even (0 * 5) \Rightarrow
even (0 * 5) \Rightarrow
even (0 * 5) \Rightarrow
even (0 * 5) \Rightarrow
even (0 * 5) \Rightarrow
even (0 * 5) \Rightarrow
even (0 * 5) \Rightarrow
even (0 * 5) \Rightarrow
even (0 * 5) \Rightarrow
even (0 * 5) \Rightarrow
even (0 * 5) \Rightarrow
even (0 * 5) \Rightarrow
even (0 * 5) \Rightarrow
even (0 * 5) \Rightarrow
even (0 * 5) \Rightarrow
even (0 * 5) \Rightarrow
even (0 * 5) \Rightarrow
even (0 * 5) \Rightarrow
even (0 * 5) \Rightarrow
even (0 * 5) \Rightarrow
even (0 * 5) \Rightarrow
even (0 * 5) \Rightarrow
e
```

372 —Fall 2005 — 2

[34]

### **Referential Transparency...**

- 5. Variables are similar to variables in mathematics: they hold a value, but they can't be updated.
- 6. Variables aren't (updatable) containers the way they are imperative languages.
- 7. Hence, functional languages are much more like mathematics than imperative languages. Functional programs can be treated as mathematical text, and manipulated using common algebraic laws.

#### **Homework**

▶ Here is a mathematical definition of the combinatorial function  $\binom{n}{r}$  "n choose r", which computes the number of ways to pick r objects from n:

$$\left(\begin{array}{c} n \\ r \end{array}\right) = \frac{n!}{r! * (n-r)!}$$

- Give an extensional, intentional, and graphical definition of the combinatorial function, using the notations suggested in this lecture.
- ▶ You may want to start by defining an auxiliary function to compute the factorial function,  $n! = 1 * 2 * \cdots * n$ .

—Fall 2005 — 2

[37]